$\mathcal{I}.$ ENGRD/TAM203 Spring 2006 HNIQ (Assigned Mar. 2, due ou Mar. 9) Solution by Dennis Yang A ball is aimed in the j direction and bounces  $3.8.14$ off the inclined side wall as shown.  $l = 0.86$ .  $Find \theta$ Solution before  $\omega$   $\overrightarrow{e_t}$ after<br>Couision  $\begin{CD} 0 & \longrightarrow & \mathcal{O}_n \longrightarrow & \mathcal{O}_n \longrightarrow$  $\mathcal{C} = \frac{0 - \overrightarrow{U_2} \cdot \hat{e}_n}{\overrightarrow{U_1} \cdot \hat{e}_n - 0} = \frac{-\overrightarrow{U_2} \cdot \hat{e}_n}{\overrightarrow{U_1} \cdot \hat{e}_n} = \frac{-\overrightarrow{U_2} \cdot \hat{e}_n}{(U_1 \hat{\tau}) \cdot \hat{e}_n} = \frac{-\overrightarrow{U_2} \cdot \hat{e}_n}{U_1 \cos 45^\circ}$  $\vec{v}_s \cdot \hat{e}_n = - e v_1 \omega s_4$  $\left( \begin{array}{c} \overline{1} \\ \overline{2} \end{array} \right)$ 

la addition, there is NO change in the velocity component. in  $\hat{e}_t$  direction, i.e.,  $\vec{v}_1 \cdot \hat{e}_t = \vec{v}_1 \cdot \hat{e}_t = (v, \hat{v}) \cdot \hat{e}_t = v, \omega s 45^\circ$  (z) Thus,  $\overrightarrow{v}_z = (\overrightarrow{v}_z \cdot \hat{e}_n) \overrightarrow{e}_n + (\overrightarrow{v}_z \cdot \hat{e}_t) \overrightarrow{e}_t$ =  $-ev_{1}$  insus  $\hat{e}_{n} + v_{1}$  insus  $\hat{e}_{t}$  (by (1)k(2))  $\Rightarrow$   $tan \alpha = \frac{-e \nu_{1} \omega_{5} 45^{\circ}}{\nu_{1} \omega_{5} 45^{\circ}} = e$  $\frac{1}{\pi}$  6 shown  $90^{\circ} + \theta + \alpha + 45^{\circ} = 180^{\circ}$  $\eta_{\mathbf{z}}$  $\implies$   $\theta = 45^\circ - \alpha$ Thus,  $tan\theta = tan(45^\circ - \alpha)$  $-\frac{tan 45^{\circ}-tan \alpha}{tan \alpha}$  $1 + \tan 45^\circ + \tan N$  $tan \theta = \frac{1-e}{1+e}$  $tan\theta = \frac{1 - 0.86}{1 + 0.86} \approx 0.075 \implies \theta \approx 4.3^{\circ}$ 

2,

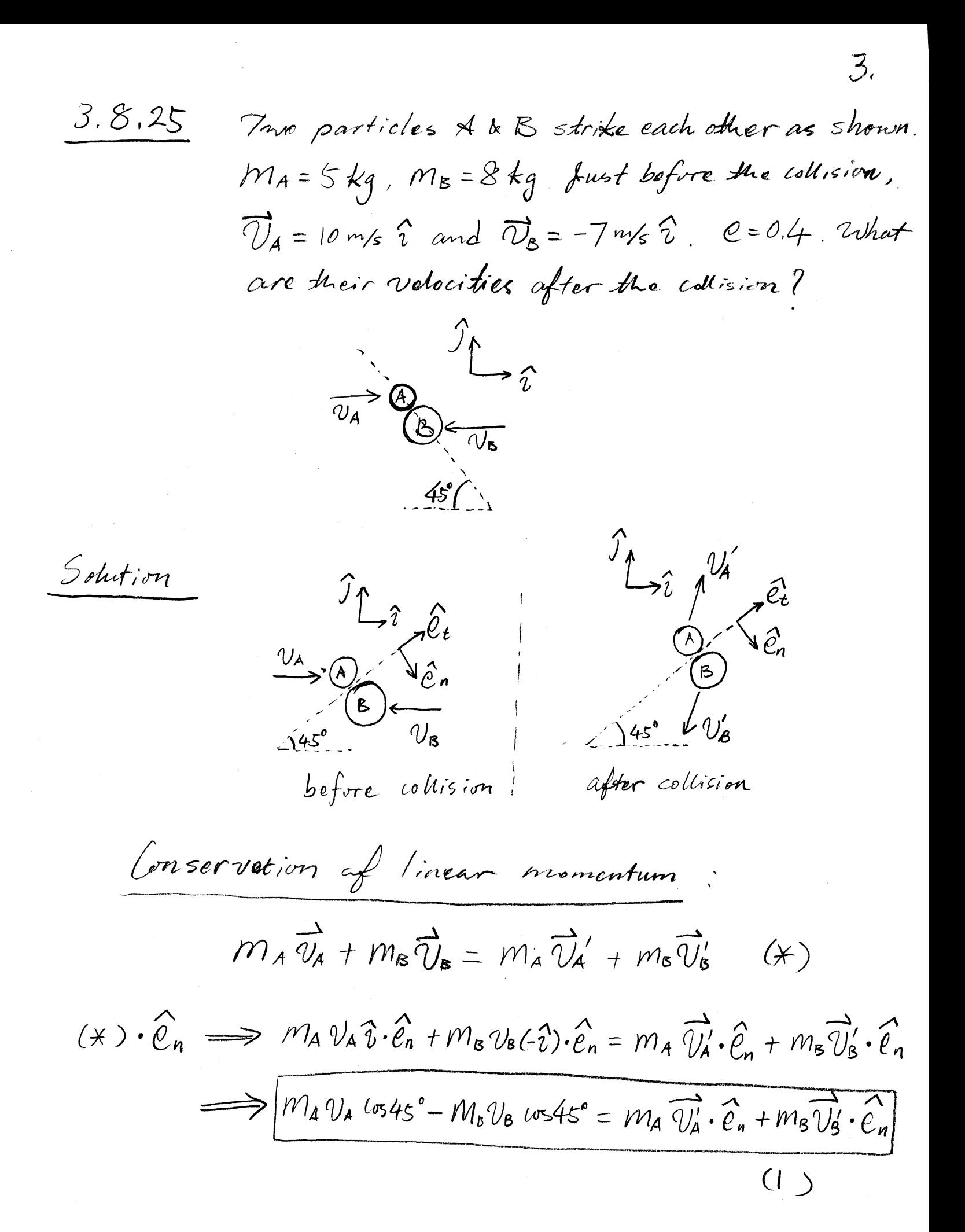

In the other hand  $C = \frac{\overrightarrow{v_{s}} \cdot \overrightarrow{e_{n}} - \overrightarrow{v_{A}} \cdot \overrightarrow{e_{n}}}{\overrightarrow{v_{s}} \cdot \overrightarrow{e_{n}}} = \frac{\overrightarrow{v_{s}} \cdot \overrightarrow{e_{n}} - \overrightarrow{v_{A}} \cdot \overrightarrow{e_{n}}}{\overrightarrow{v_{s}} \cdot \overrightarrow{e_{n}} - \overrightarrow{v_{A}} \cdot \overrightarrow{e_{n}}} = \frac{\overrightarrow{v_{s}} \cdot \overrightarrow{e_{n}} - \overrightarrow{v_{A}} \cdot \overrightarrow{e_{n}}}{\overrightarrow{v_{s}} \cdot \overrightarrow{e_{n}} - \overrightarrow{v_{s}} \cdot \overrightarrow{e_{n}}}$  $\implies \boxed{e \cos 45^\circ (\nu_A + \nu_B)} = \overrightarrow{v'_B} \cdot \overrightarrow{e_n} - \overrightarrow{\nu'_A} \cdot \overrightarrow{e_n} \mid (2)$  $(1)/m_A + (2) \implies (U_A - \frac{M_B}{M_A}V_B)(0.545^\circ + (U_A + U_B))e^{\frac{1}{2}(0.545^\circ)}$  $=$   $\left(\frac{m_{\rm B}}{m_{\rm A}}+1\right)\overline{\psi}_{\rm K}\cdot\hat{e}_{\rm n}$  $\Rightarrow \frac{\partial}{\partial s} \cdot \hat{e}_n = \frac{(1+e) \cos 4s^{\circ} \sqrt{4} + (e - \frac{M_s}{M_A}) \cos 4s^{\circ} \sqrt{8}}{M_A + 1}$  $(3)$  $(1/\gamma m_B -(2) \implies (\frac{m_A}{m_B}v_A - v_B)w_545^{\circ} - (v_A + v_B)ew_545^{\circ}$  $=$   $\left(\frac{\gamma v_{A}}{w_{B}} + 1\right) \overrightarrow{v_{A}} \cdot \hat{e}_{B}$  $\frac{m_A}{m_B} = \frac{m_A}{m_B} - e \frac{m_A}{m_B} - (1 + e) v_B w_B + e^{-c}$  $(4)$ In addition, there is no change in the velocities' compenents in  $\hat{e}_t$  direction, i.e.,  $\overrightarrow{U_4} \cdot \overrightarrow{e}_t = \overrightarrow{U_4} \cdot \overrightarrow{e}_t = V_4 \hat{v} \cdot \hat{e}_t = V_4 \omega_5 45^\circ$  $(5)$ 

$$
and \quad \overrightarrow{V}_{6} \cdot \hat{e}_{t} = \overrightarrow{V}_{8} \cdot \hat{e}_{t} = V_{15}(-\overrightarrow{z})\hat{e}_{t} = -V_{15}(-\overrightarrow{z})\hat{e}_{t}
$$
\n
$$
= \frac{(\overrightarrow{M}_{8} - \hat{e})\hat{e}_{A} \cdot \hat{e}_{A} \cdot \hat{e}_{t} \cdot \hat{e}_{t}}{\overrightarrow{M}_{8} + 1} = \frac{(\frac{M_{1}}{M_{1}} - \hat{e})\hat{v}_{A} \cdot \overrightarrow{M_{1}} \cdot \hat{e}_{t}}{\overrightarrow{M_{1}} \cdot \overrightarrow{M_{1}}} + \frac{(\frac{5}{M_{1}} + \hat{e})\hat{v}_{A} \cdot \overrightarrow{M_{2}} \cdot \hat{e}_{t}}{\overrightarrow{M_{1}} \cdot \overrightarrow{M_{1}}} \cdot \frac{(\frac{5}{M_{1}} + \hat{e})\hat{v}_{A} \cdot \overrightarrow{M_{2}} \cdot \hat{e}_{t}}{\overrightarrow{M_{1}} \cdot \overrightarrow{M_{1}}} \cdot \frac{(\frac{5}{M_{1}} + \hat{e})\hat{v}_{A} \cdot \overrightarrow{M_{2}} \cdot \overrightarrow{M_{2}}} \cdot \frac{(\frac{5}{M_{1}} + \hat{e})\hat{v}_{A} \cdot \overrightarrow{M_{2}} \cdot \overrightarrow{M_{2}}} \cdot \frac{(\frac{5}{M_{1}} + \hat{e})\hat{v}_{A} \cdot \overrightarrow{M_{2}} \cdot \overrightarrow{M_{2}}} \cdot \frac{(\frac{5}{M_{1}} + \hat{e})\hat{v}_{A} \cdot \overrightarrow{M_{2}}} \cdot \frac{(\frac{5}{M_{1}} + \hat{e})\hat{v}_{A} \cdot \overrightarrow{M_{2}}} \cdot \frac{(\frac{5}{M_{1}} + \hat{e})\hat{v}_{A} \cdot \overrightarrow{M_{2}}} \cdot \frac{(\frac{5}{M_{1}} + \hat{e})\hat{v}_{A} \cdot \overrightarrow{M_{2}}} \cdot \frac{(\frac{5}{M_{1}} + \hat{e})\hat{v}_{A} \cdot \overrightarrow{M_{2}}} \cdot \frac{(\frac{5}{M_{1}} + \hat{e})\hat{v}_{A} \cdot \overrightarrow{M_{2}}} \cdot \frac{(\frac{5}{M_{1}} + \hat{e})\hat{v}_{A} \cdot \overrightarrow{M_{2}}} \cdot \frac{(\frac{5}{M_{1}}
$$

 $\hat{\boldsymbol{\beta}}$ 

 $\overrightarrow{V}_{\mathbf{g}} = (\overrightarrow{V}_{\mathbf{g}} \cdot \hat{e}_{\mathbf{n}}) \hat{e}_{\mathbf{n}} + (\overrightarrow{V}_{\mathbf{g}} \cdot \hat{e}_{\mathbf{t}}) \hat{e}_{\mathbf{t}}$ =  $\frac{((1+e)\cos 45^\circ \sqrt{4} + (e - \frac{m_e}{m_a})\cos 45^\circ \sqrt{8}}{m_a + 1}$   $\frac{O_n}{m_a}$  +  $(-\frac{v_{\beta}\cos 45^\circ}{m_a})$   $\frac{O_n}{m_a}$  $(by(3)(6))$ =  $\frac{(1+0.4)^{\frac{\sqrt{2}}{2}}10m/s + (0.4-\frac{8k}{5kT})^{\frac{\sqrt{2}}{2}}7m/s}{5k4}$   $\frac{\delta}{\delta n}$  -  $7m/s$   $\frac{\sqrt{2}}{2}$   $\frac{\delta}{\delta t}$  $\widehat{U'_8} \approx 1.523$  m/s  $\widehat{e}_n - 4.950$  m/s  $\widehat{e}_t$  $\overline{v'_8}$  =  $\overline{r_1}$  523 m/s  $((\hat{e}_n,\hat{z})\hat{i} + (\hat{e}_n\cdot\hat{z})\hat{j})$  $Q\gamma$  $-4.950$  m/s  $(\hat{\ell}_1 \cdot \hat{\tau}) \hat{\tau} + (\hat{\ell}_1 \cdot \hat{\tau}) \hat{\tau}$ = 1,523 m/s  $(w545° ? + 105135° )$  $-0.495$  m/s  $(ws45° ? + (vs45°)$  $\overrightarrow{U_{B}} \approx -2.423$  m/s  $\hat{i} -4.577$  m/s  $\hat{j}$ 

 $\mathcal{L}.$ 

7

```
% This is an M-file for Problem 3.8.25 in HW12
% It is adopted from Prof. Ruina's M-file "ParticleCollision.m"
% available from the course web:
% http://ruina.tam.cornell.edu/Courses/tam203_spring06/Matlab.html
% Note: "1" refers to "particle A" of the original problem,
% and "2" refers to "particle B" of the original problem.
%%%%%%%%%%%%%%%%%%%%%%%%%%%%%%%%%%%%%%%%%%%%%%%%%%%%%%%%%%%%%%%%%%%%%%%%%%%%
% 2-Particle collisions
% Andy Ruina, March 2, 2006
% See lecture notes from March 2, 2006 for
% basic problem setup.
theta = -pi/4; 8-45 degrees = -pi/4 rad, the angle between n and plus x axis
nx = cos(theta); ny = sin(theta);
n = [nx ny]'; %Impulse direction
v1bef = [ 10 0]'; %vel of m1 before collision, in the unit of "m/s"
v2bef = [ -7 0]'; %vel of m2 before collision, in the unit of "m/s"
m1 = 5; m2 = 8; %values of two masses, in the unit of "kq"
e = 0.4; % coefficient of restitution
%Write governing equations in form of Az=b
%where z is a list of unknowns representing
%the particle velocities after the collision
%and the magnitude of the impulse.
A = [ m1 0 m2 0 0 %x comp of lin mom bal
      0 m1 0 m2 0 %y comp of lin mom bal
     -nx -ny nx ny 0 %restitution equation
      0 0 m2 0 -nx %impulse-momentum for m2, x comp
      0 0 0 m2 -ny] %impulse-momentum for m2, y comp
b = [m1*vlbef(1) + m2*vlbef(1) %x comp of lin mom bal
     m1*v1bef(2) + m2*v2bef(2)%y comp of lin mom bal
     -e*dot((v2bef-v1bef),n)%restitution equation, note dot product
    m2*v2bef(1) %impulse-momentum for m2, x comp
    m2*v2bef(2)] %impulse-momentum for m2, y comp
%Matlab command for solving simultaneous equations
%of form Az=b for z, where A and b are known.
z= A\backslash b; % The greatest command in all of Matlab.
%Type out the solution (crudely).
' v1xaft v1yaft v2xaft v2yaft P'
Z^{\dagger}
```
 $A =$ 

 $b =$ 

ans =

ans =

 $>\,$ 

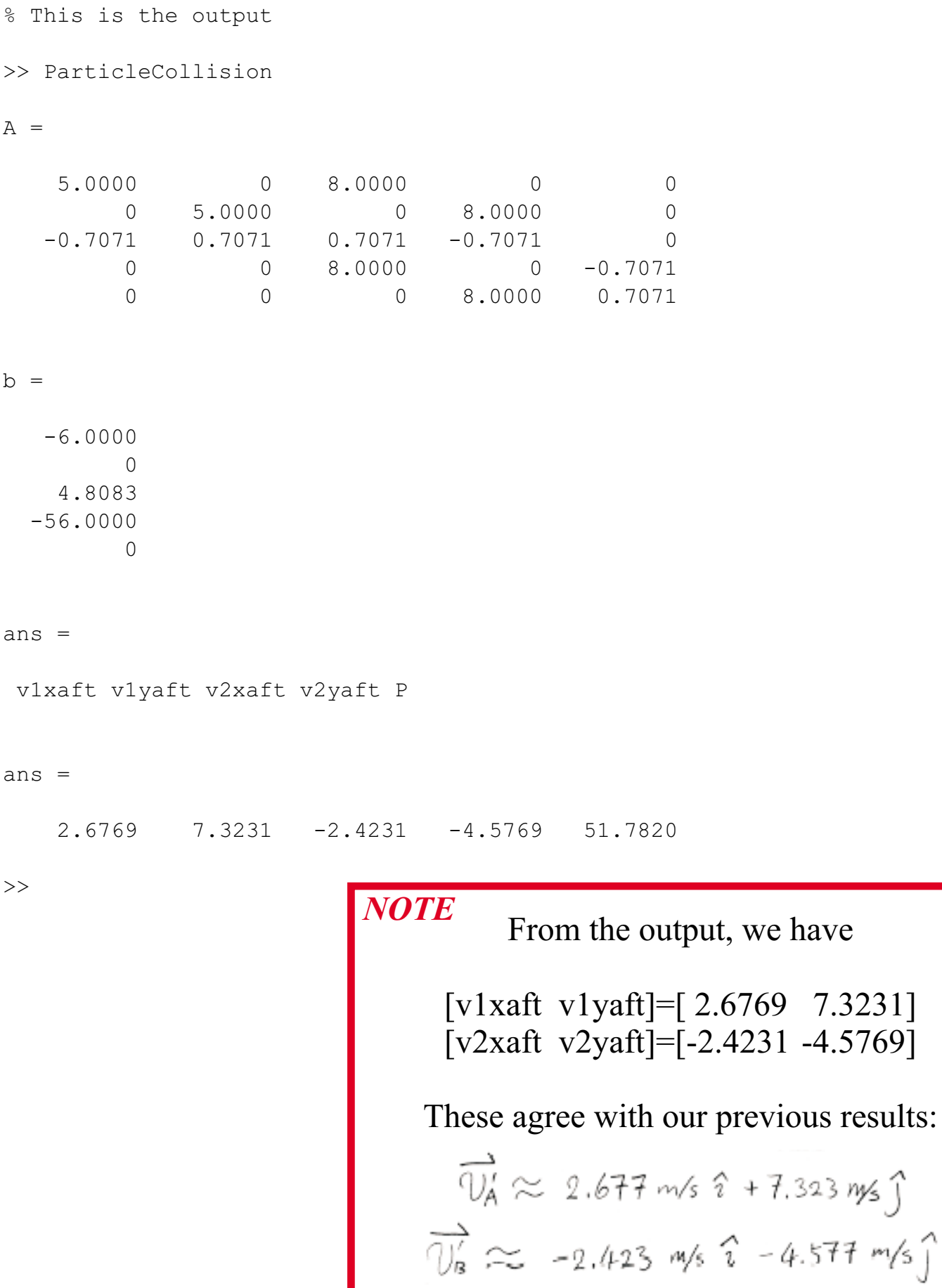